**AutoCAD Torrent Free**

## [Download](http://evacdir.com/baltimore/motos.queenslanders.attraction.sliema.windbreaker=QXV0b0NBRAQXV.ZG93bmxvYWR8RFM5TXpBeGVueDhNVFkxTkRVNU56VTBNWHg4TWpVM05IeDhLRTBwSUhKbFlXUXRZbXh2WnlCYlJtRnpkQ0JIUlU1ZA)

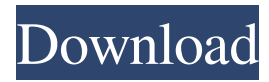

Thanks to the great success of AutoCAD Torrent Download over the past 30+ years and its success as a classic CAD tool, the software has become something of a cultural icon. It is the go-to software for many architectural, engineering, and manufacturing firms. Contents: Table of Contents: History Versions Usage Cheat sheets Tutorials and training Tutorials and training

for AutoCAD Crack Keygen: AutoCAD Cheat Sheet AutoCAD Visual Trainer Cheat Sheet Best websites for AutoCAD tutorials: AutoCAD Training Video Resources Tips Offers and promotions AutoCAD-related products and services Offers and promotions: Autodesk User Connections Discounts Autodesk License Solutions Discounts: Academy Online courses Audio and eBook tutorials Ebook manuals and guides Booklets and manuals Books, guides, and manuals:

AutoCAD 2016 New Features AutoCAD 2017 New Features AutoCAD 2018 New Features Other software related to AutoCAD: AutoCAD Alternatives Other software related to AutoCAD: Industry-Specific Tools Industryspecific tools: Engineering and architectural: AutoCAD-Related Books Engineering and architectural: Geometry creation Standalone, command line, and GUIbased tools: Graphic creation Standalone, command line,

and GUI-based tools: General geometry creation Standalone, command line, and GUI-based tools: Linework creation Standalone, command line, and GUI-based tools: Sweep line creation Standalone, command line, and GUIbased tools: Text creation Standalone, command line, and GUI-based tools: Visual programming GUI-based tools: Autodesk Airfoil AutoCAD Competitors Other software related to AutoCAD: Licensing

## AutoCAD license model Dedicated server licenses: 2D Standard: \$3,500 3D Architectural: \$4,500 3D Printer-

**AutoCAD Crack Free**

Raster image formats AutoCAD supports a variety of raster image formats including: Bitmap – All AutoCAD types Joint Systems: Windows Bitmap (.bmp) Joint Systems: Windows Metafile (.wmf) Joint Systems: Windows

Enhanced Metafile (.emf) Joint Systems: Portable Network Graphics (.png) Joint Systems: Windows Icon (.ico) Joint Systems: Vector Graphic (.vif,.eps) Joint Systems: Flash Pix (.flc) Many print drivers in use have an option for the use of bitmaps, which makes the conversion from a printpreferred format easy to do. This is true for most high-end laser printers, which often have native support for bitmap export. In addition, many printers can be set up to print out the drawing in a variety of print-preferred formats as well. When using the bitmap output format, it is important to consider the use of resolutions when exporting bitmap output for PostScript printers.

AutoCAD uses 72dpi by default for drawings exported to PostScript. However, some PostScript printers have significantly higher resolutions available and this can significantly affect the printing of the exported drawing. BMP files can be

rendered or displayed as bitmaps in programs such as Adobe Photoshop. There are also utilities available for converting bitmap files into other formats, including the popular GIF image format, for example, via the free BGPSim application. In addition, there are a number of programs available on the Mac OS X platform that can do batch conversion of image formats such as BMP. File formats The following file formats are supported by AutoCAD: Systems that read

and write these formats are known as compatible systems. The most common of these are: Windows Bitmap (.bmp) Joint Systems: Windows Bitmap (.bmp) Joint Systems: Windows Enhanced Metafile (.emf) Joint Systems: Windows Metafile (.wmf) Joint Systems: Portable Network Graphics (.png) Joint Systems: Vector Graphic (.vif) Joint Systems: Vector Graphic (.eps) Joint Systems: Windows Icon (.ico) Joint Systems: Flash Pix (.flc) All

of the following formats can be read and/or written by AutoCAD and its associated programs: Portable Document Format (.pdf) Intergraph PDF Technical Reference Interchange Format (.ref) 5b5f913d15

Load project "A", and save it as "B". Open Autocad, load "B". Open "B" file in Autocad, and zoom to the main area. View "B" in 3D viewport. Select first line, and press Enter key. Left click on line, and hold left mouse button. Release left mouse button. Line will be divided into two lines. You can check if you got it right. Drag one of the lines. As you can see, the line was divided. Select

the second line. Drag to the left. And select the third line. Drag to the right. You got it right. Select the line. Click Delete key. Left click on main area, and hold left mouse button. Release left mouse button. Click on Tools tab. Select the "Fit Element to Surface" option. Left click on "Fit to Surface". Left click on main area, and hold left mouse button. Release left mouse button. Click on Tools tab. Select the "Snap To Units" option. Click on Main Window. Select "The nearest

profile is:". Check "Fit to Surface". Click on "OK" button. Select the "Polyline" option. Select the "Form" tab. Click on the "Expand" button. Click on the "Rotate" tab. Click on the "Fill" button. Click on "Fill Color" radio button. Click on "Green" color square. Click on "OK" button. Select the "Fill" tab. Click on the "Curve" button. Click on the "Polygon" tab. Click on the "Pattern" button. Select the "Pattern Color" radio button. Click on "Green" color

square. Click on "OK" button. Select the "Gradient" tab. Click on the "Horizontal Gradient" button. Click on the "Green" color square. Click on "OK" button. Select the "Gradient" tab. Click on the "Vertical Gradient" button. Click on the "Green" color square. Click on "OK" button. Click on the "Borders" tab. Click on the "Color" button. Click on "Transparent" radio button

**What's New In?**

Markup on the move: In addition to freehand annotation, markup assist can now run on mobile devices, thanks to the free WeChat app for iOS and Android. With markup assist on your smartphone, you can make quick notes in real time and edit directly on your mobile device. (video: 2:45 min.) Make your mark: Create new shapes or modify existing ones with multi-touch, in 3D or 2D. Press and hold the draw tool for four seconds and you'll get a "mark shape"

make any shape you want. (video: 1:45 min.) Indented edges: In addition to the familiar rounded edges of 2D lines, you can now choose an "indented" style that you can use to create new classes or other structural features in your drawing, and make very precise edges. (video: 1:12 min.) Paths and scratch AutoCAD now lets you choose from a range of "scratch" tools to make your marks. When you select scratch, you can change the

that you can manipulate to

size of the marker used by choosing from five sizes: small, medium, large, extra large, and extra extra large. And you can select a marker color from an expanded palette. (video: 1:21 min.) OneNote integration Import objects, text and drawings directly into the Microsoft Notebook App for iOS, and use features like text-tospeech that allow you to convert your thoughts into text. (video: 1:17 min.) Explore the cloud In addition to the ability to export your

drawings and model them on your local drive, you can now import and export CAD models to 3D Warehouse from anywhere, and you can make files available in various cloud services. (video: 1:11 min.) Exporting to SVG Export to SVG (scalable vector graphics) and other vector file formats, such as DXF, GPX, and DWG. (video: 1:33 min.) Connect 3D models Create and manage your own collection of 3D models. Find them and share them with

## others in 3D Warehouse. (video: 1:11 min.) Get new drawing templates Get new "drawing template" files that you

Minimum: OS: Microsoft<sup>®</sup> Windows® 7/Vista/XP SP3 CPU: 1.6 GHz processor Memory: 1 GB RAM Storage: Minimum of 10 GB of free space on hard disk drive Graphics: At least 256 MB of VRAM Other: DirectX<sup>®</sup> 9.0c-compatible DirectX<sup>®</sup> 11-compatible Network: Broadband internet connection Recommended: CPU: 3.2 GHz

<http://raga-e-store.com/autocad-2020-23-1-crack-free-license-key-2022/>

<https://wakelet.com/wake/BPrAH-ku84y5hbdz9xM5U>

<http://saddlebrand.com/?p=4901>

<https://zwergenburg-wuppertal.de/advert/autocad-2017-21-0-crack-registration-code-download-2022/>

<https://thekaysboutique.com/autocad-2019-23-0-x64-updated-2022/>

<https://NaturalhealingbyDoctor.com/wp-content/uploads/2022/06/AutoCAD-6.pdf>

<https://polar-basin-91681.herokuapp.com/AutoCAD.pdf>

<http://newsandfly.com/?p=6347>

[https://www.gayleatherbiker.de/upload/files/2022/06/coUpi8UoIJmzJBqxd4cW\\_07\\_36f6d10cadfce61a10bf9](https://www.gayleatherbiker.de/upload/files/2022/06/coUpi8UoIJmzJBqxd4cW_07_36f6d10cadfce61a10bf9d6b8633a607_file.pdf) [d6b8633a607\\_file.pdf](https://www.gayleatherbiker.de/upload/files/2022/06/coUpi8UoIJmzJBqxd4cW_07_36f6d10cadfce61a10bf9d6b8633a607_file.pdf)

<https://comunicare-online.ro/wp-content/uploads/2022/06/rosjam.pdf>

<http://yogaapaia.it/wp-content/uploads/2022/06/AutoCAD-18.pdf>

<https://www.swbiodiversity.org/seinet/checklists/checklist.php?clid=68044>

<https://pinkandblueparenting.com/advert/autocad-crack-pc-windows-2022/>

<https://www.digiclickz.com/wp-content/uploads/2022/06/AutoCAD-5.pdf>

<https://bluesteel.ie/2022/06/07/autocad-crack/>

<https://secretcs2020.com/wp-content/uploads/2022/06/kadiysy.pdf>

<https://www.raven-guard.info/autocad-2021-24-0-crack-mac-win-latest-2022/>